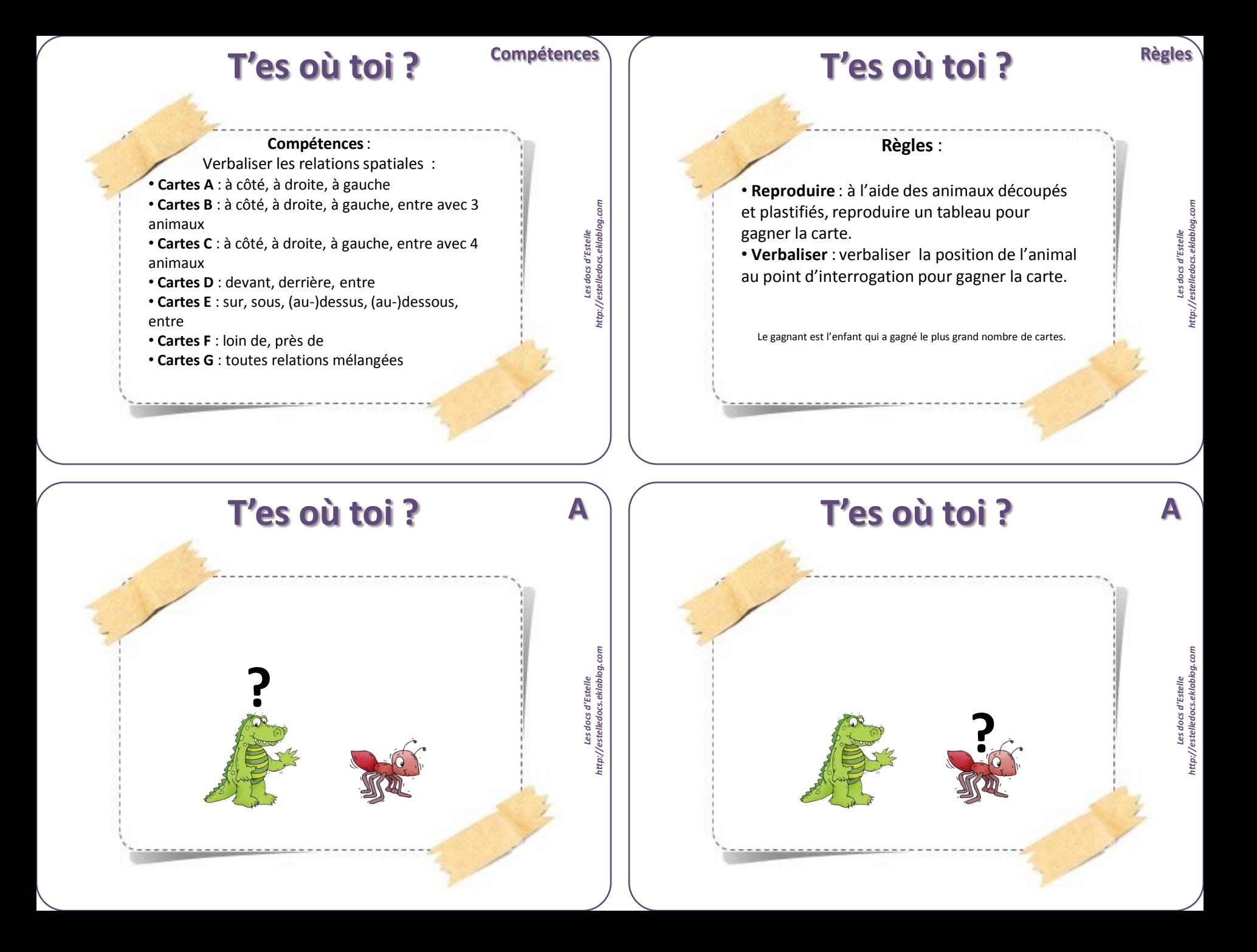

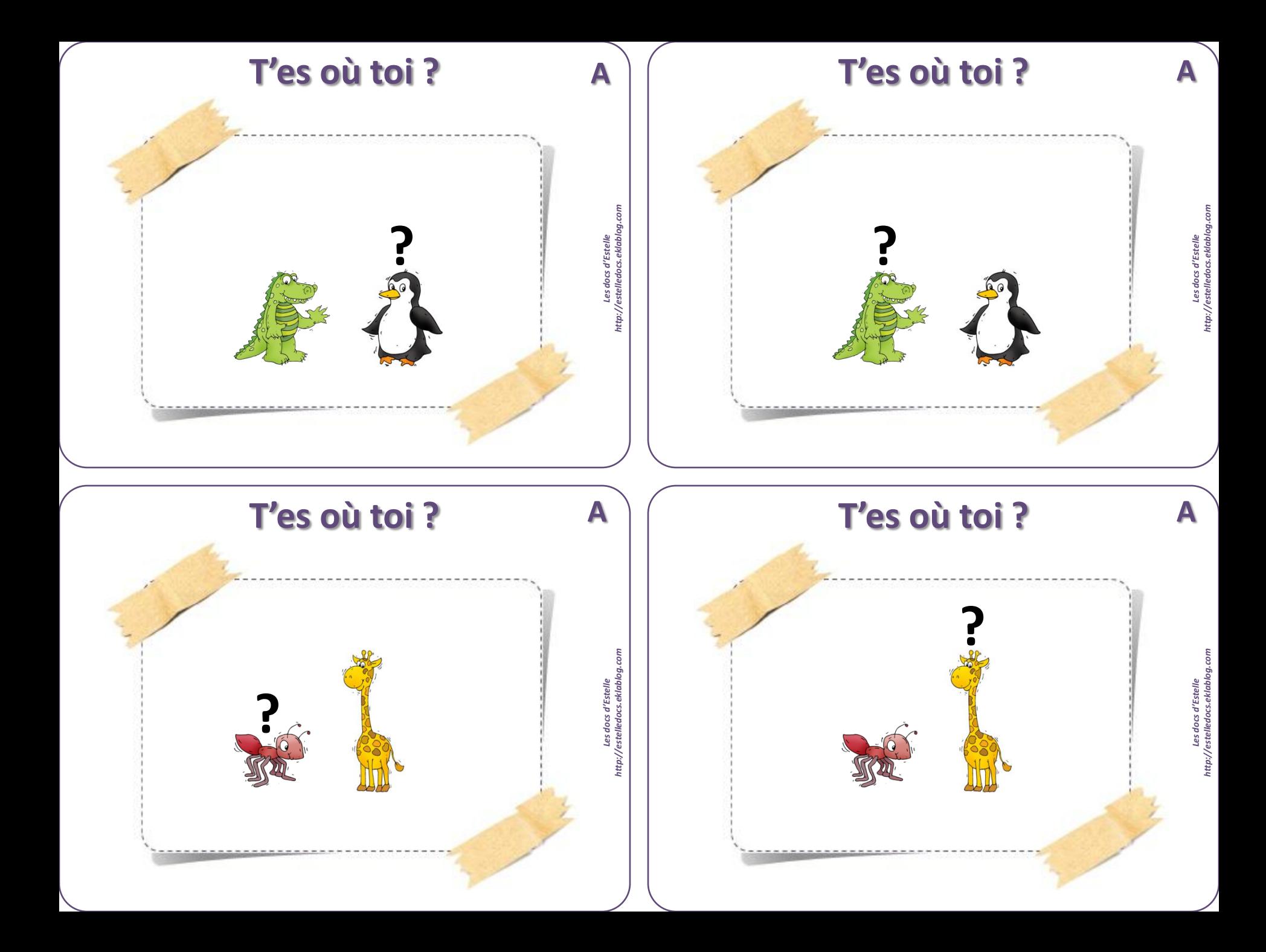

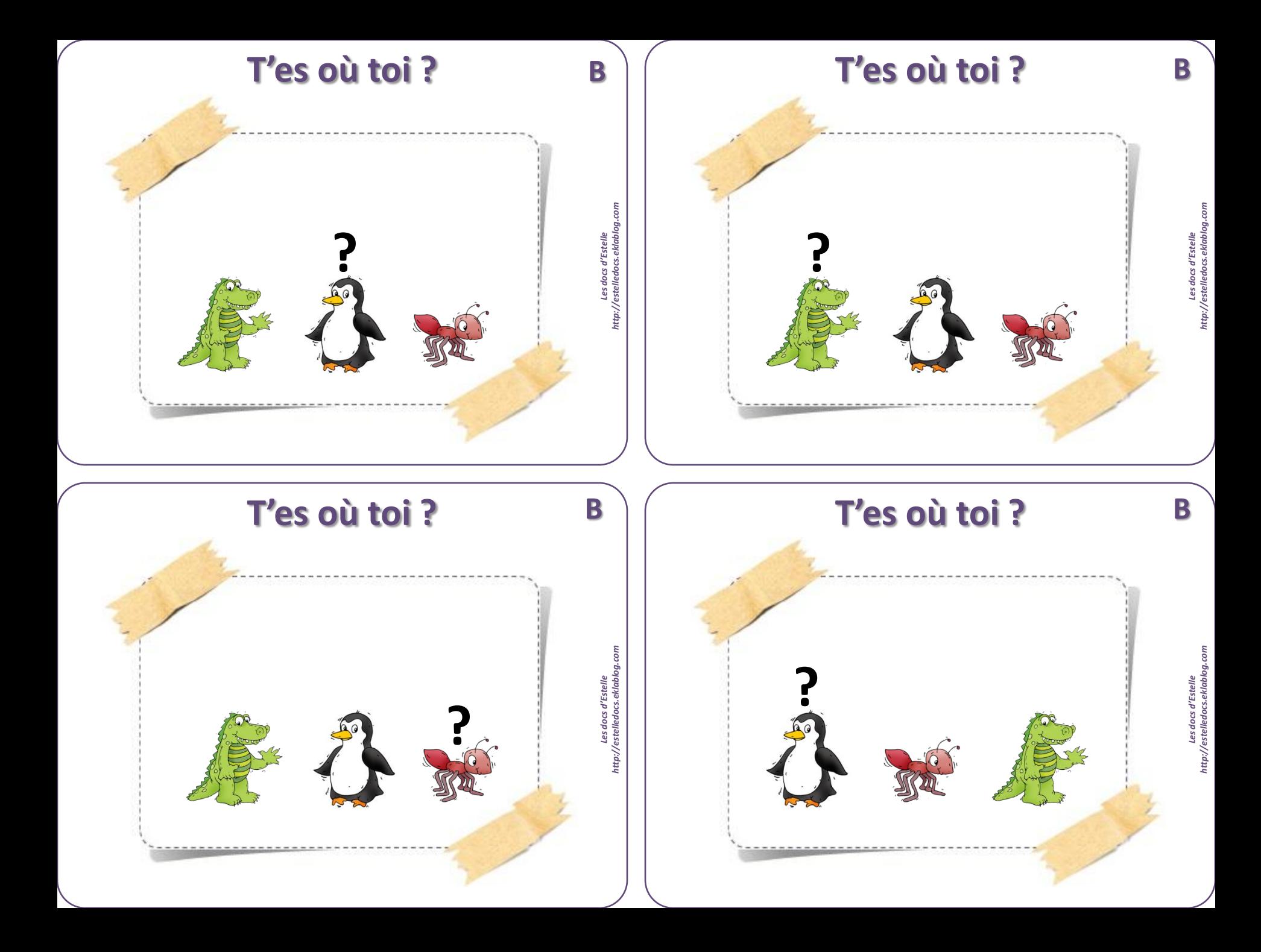

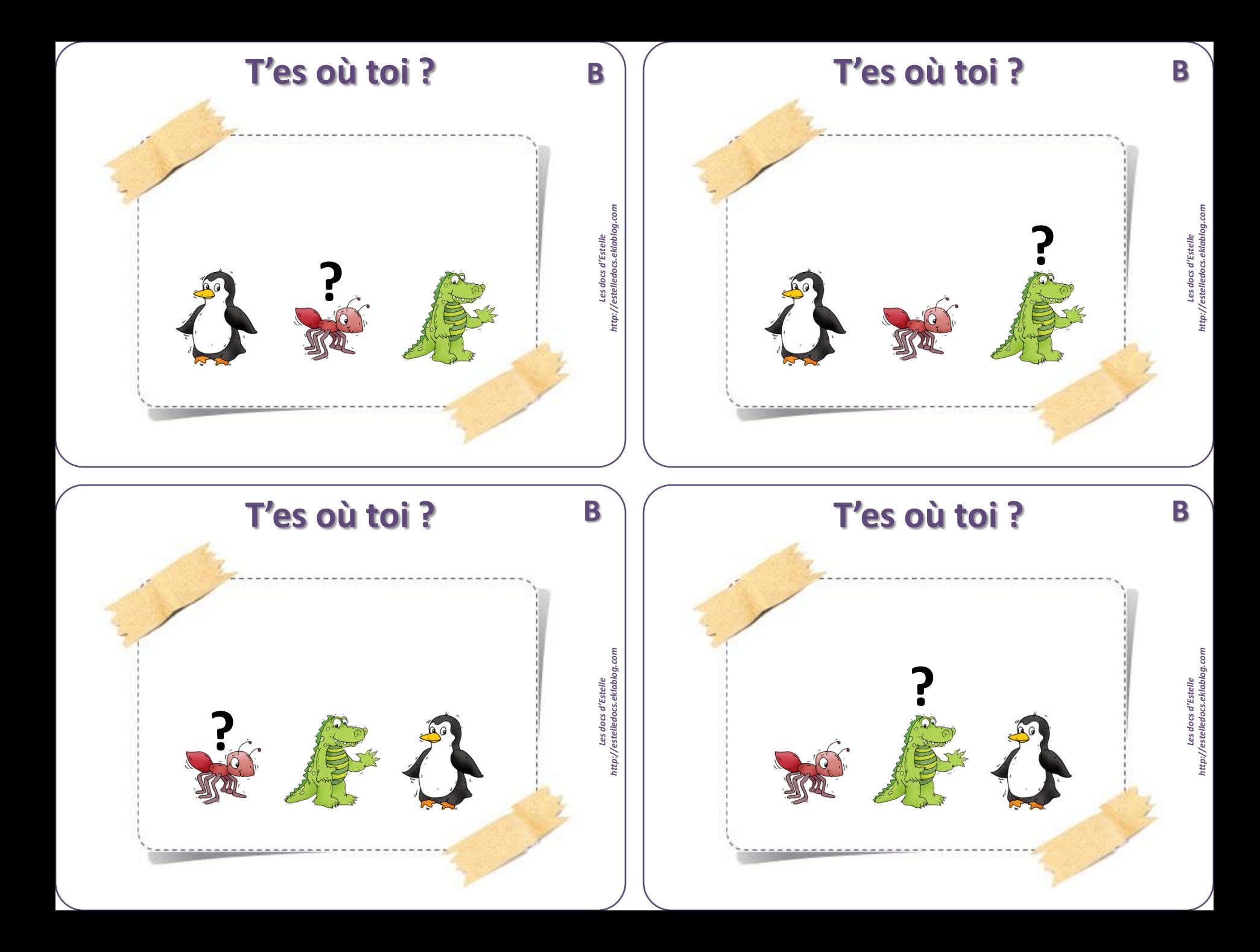

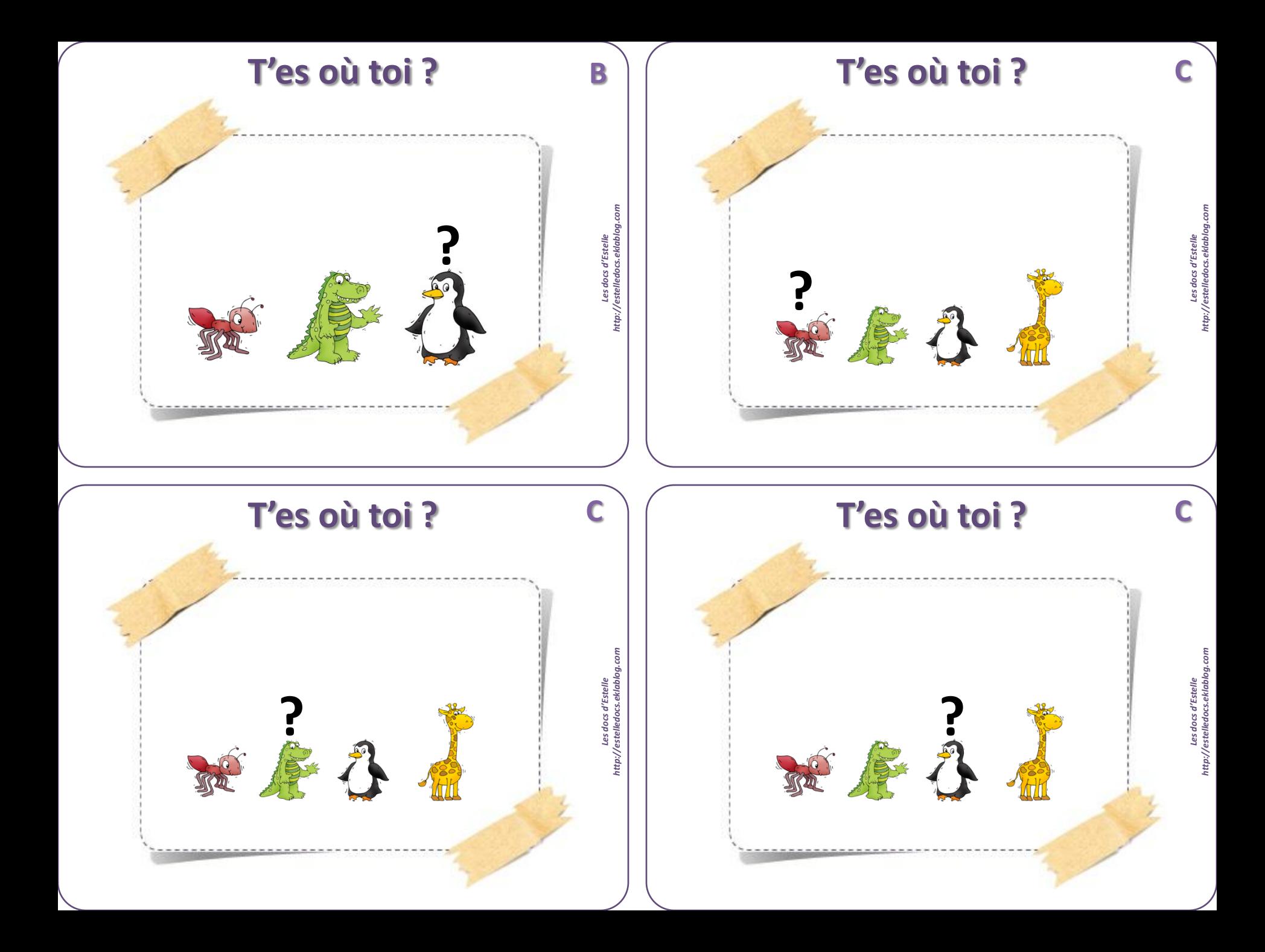

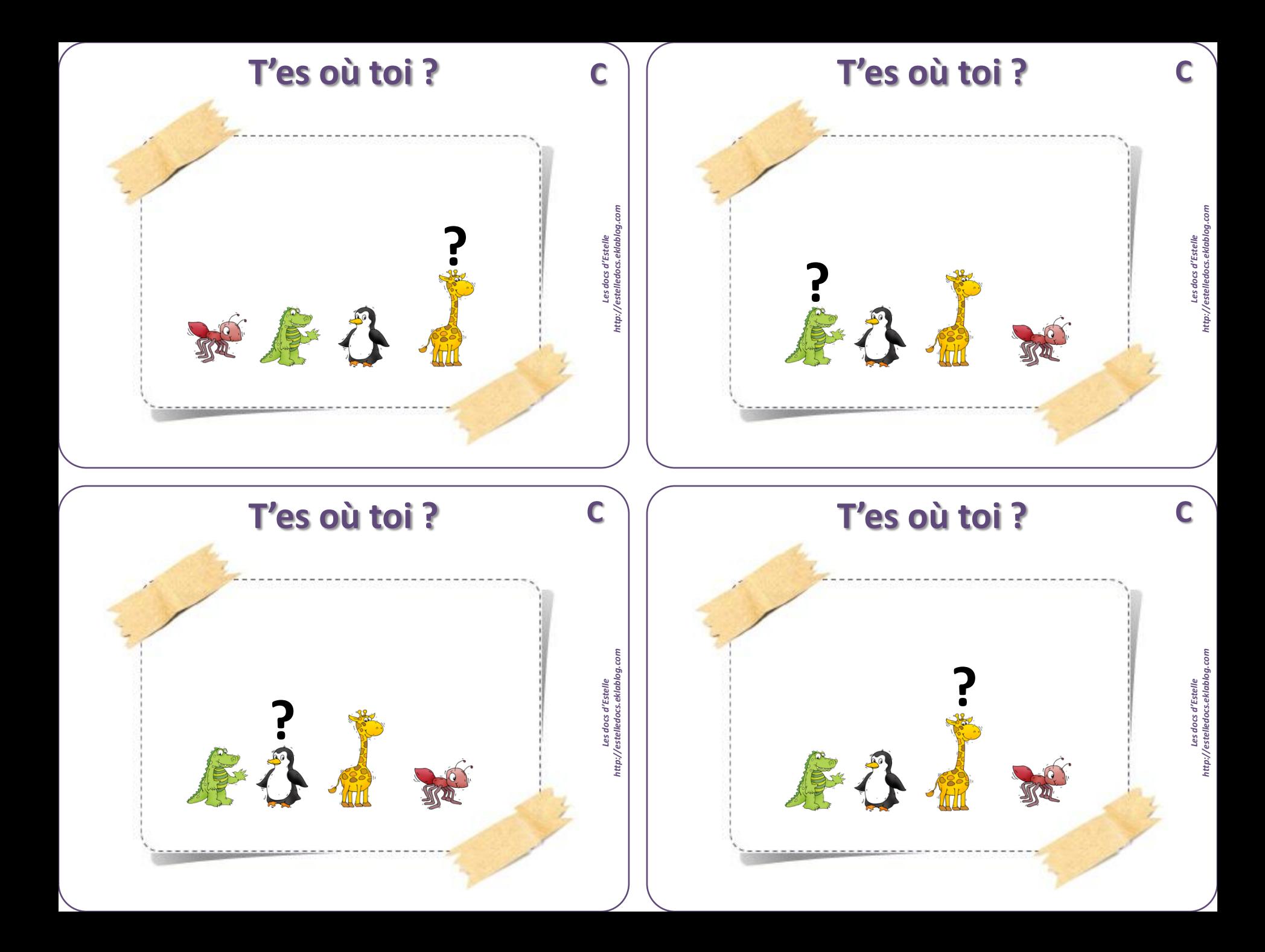

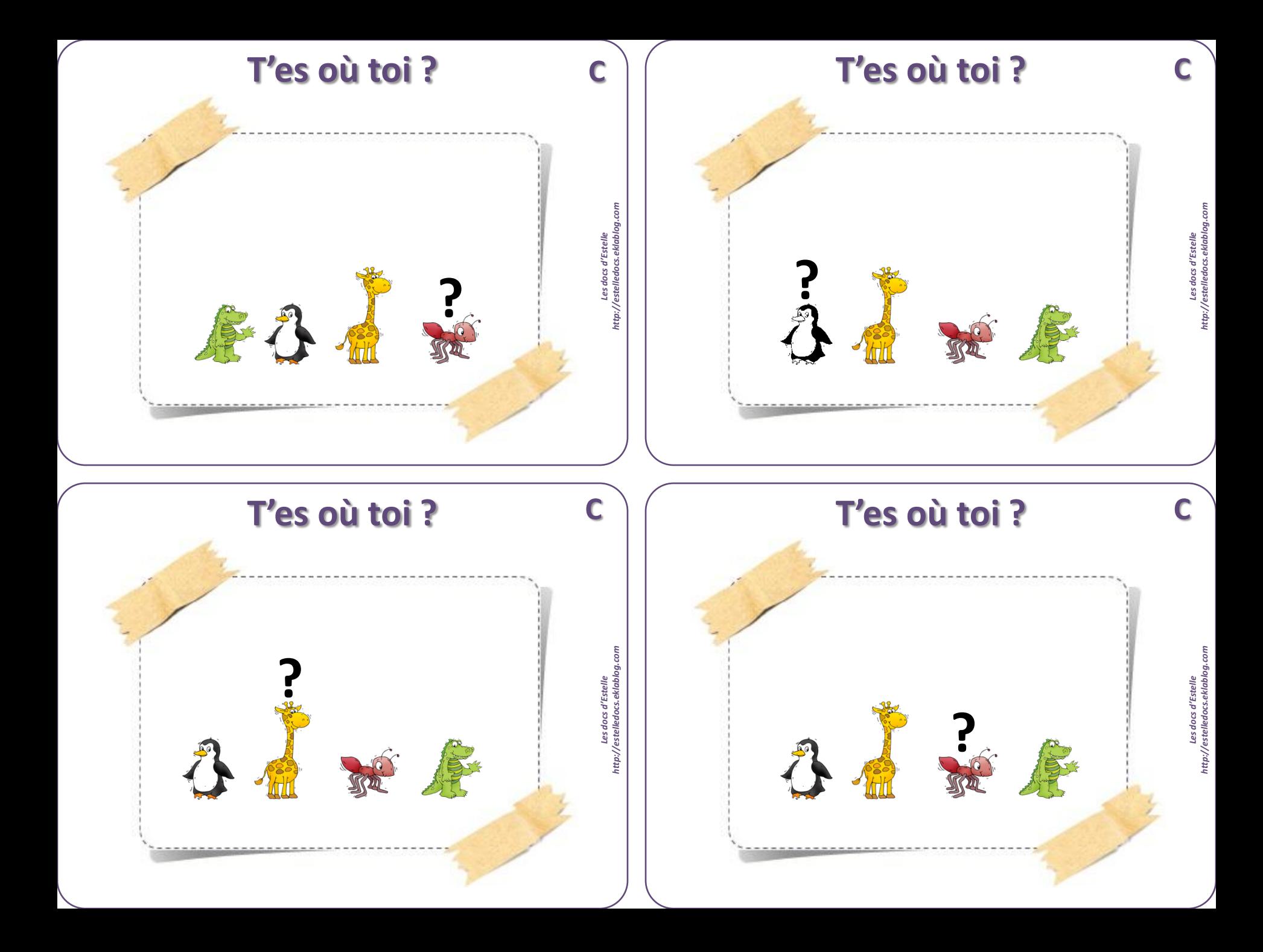

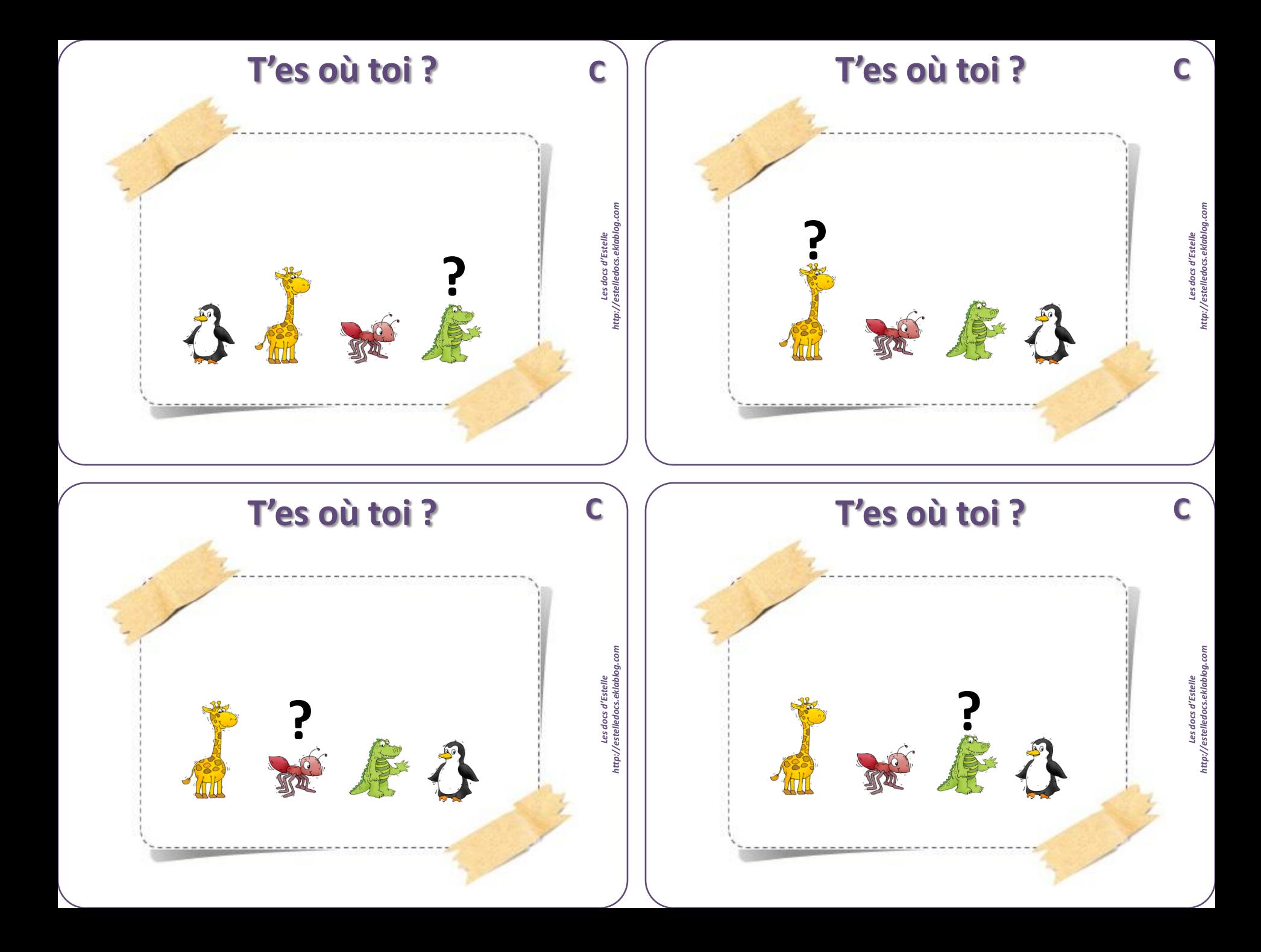

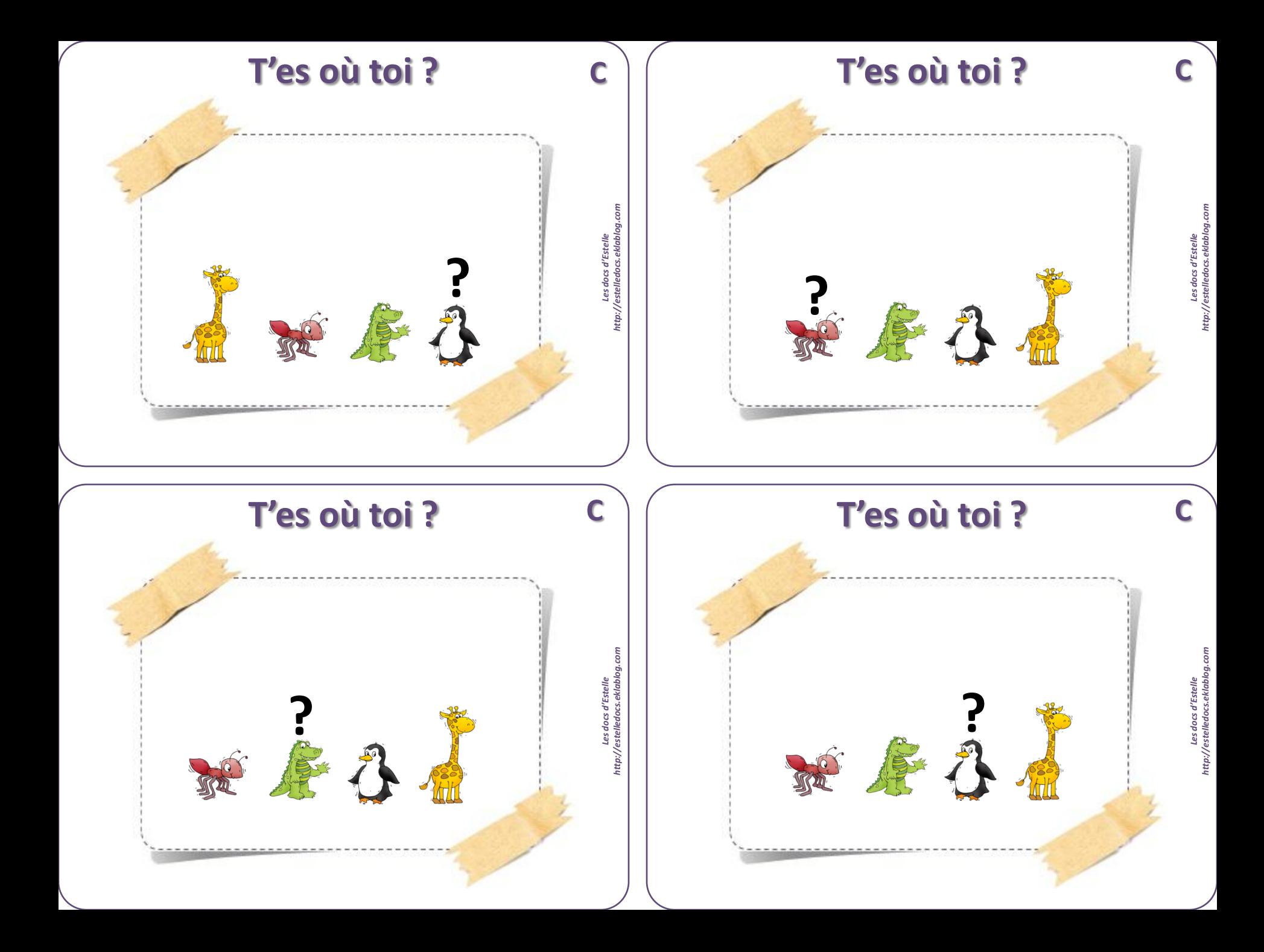

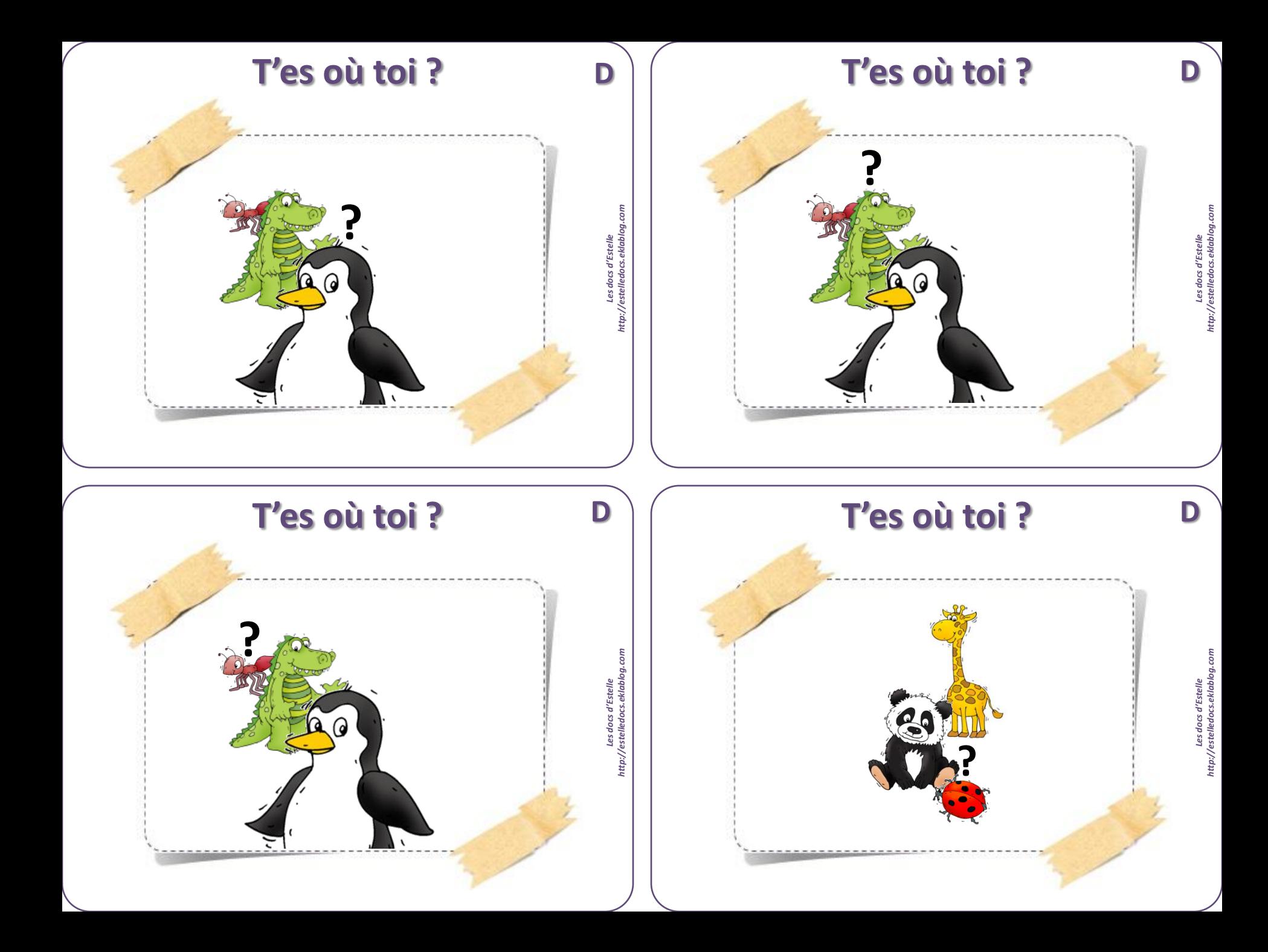

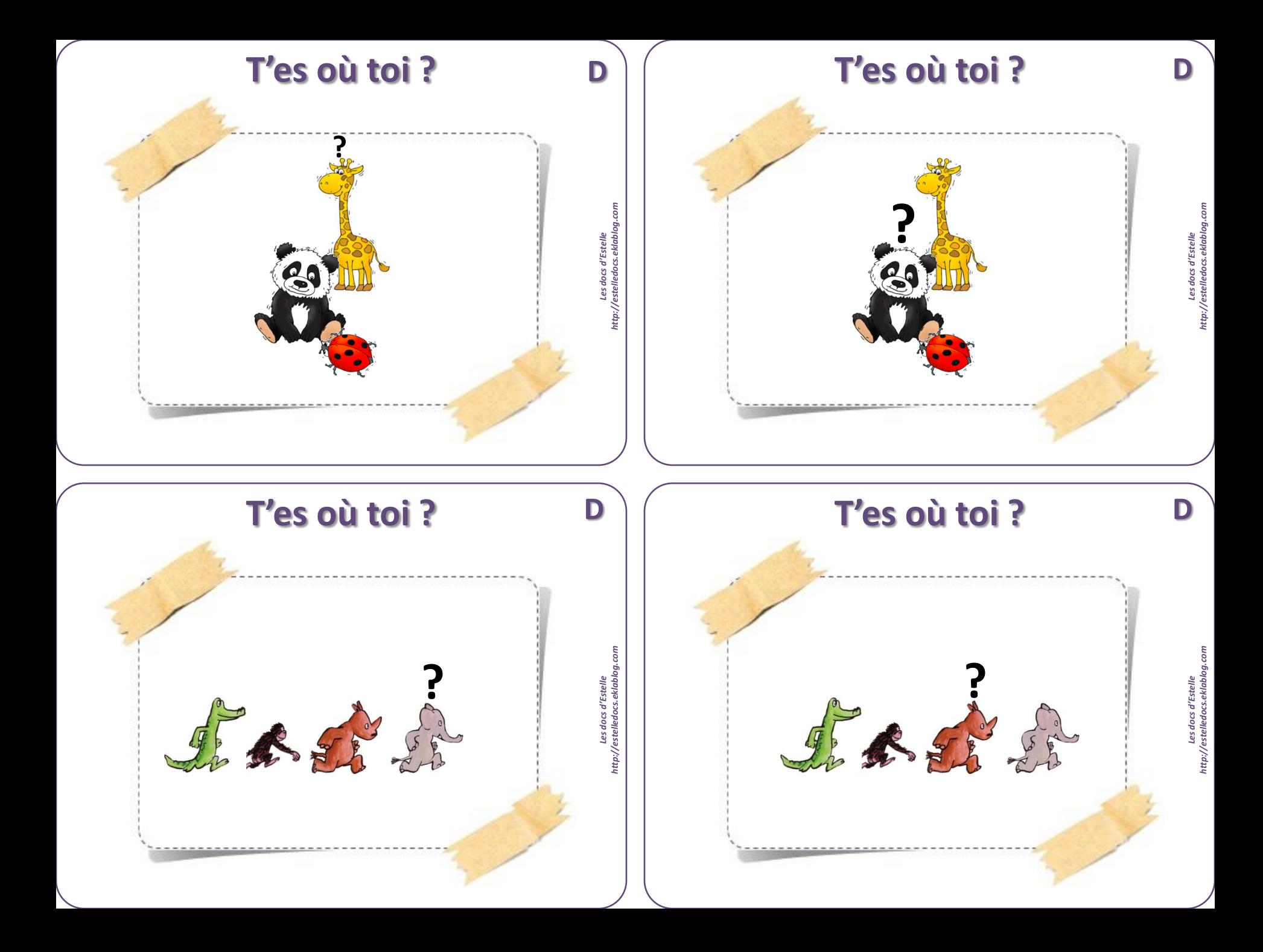

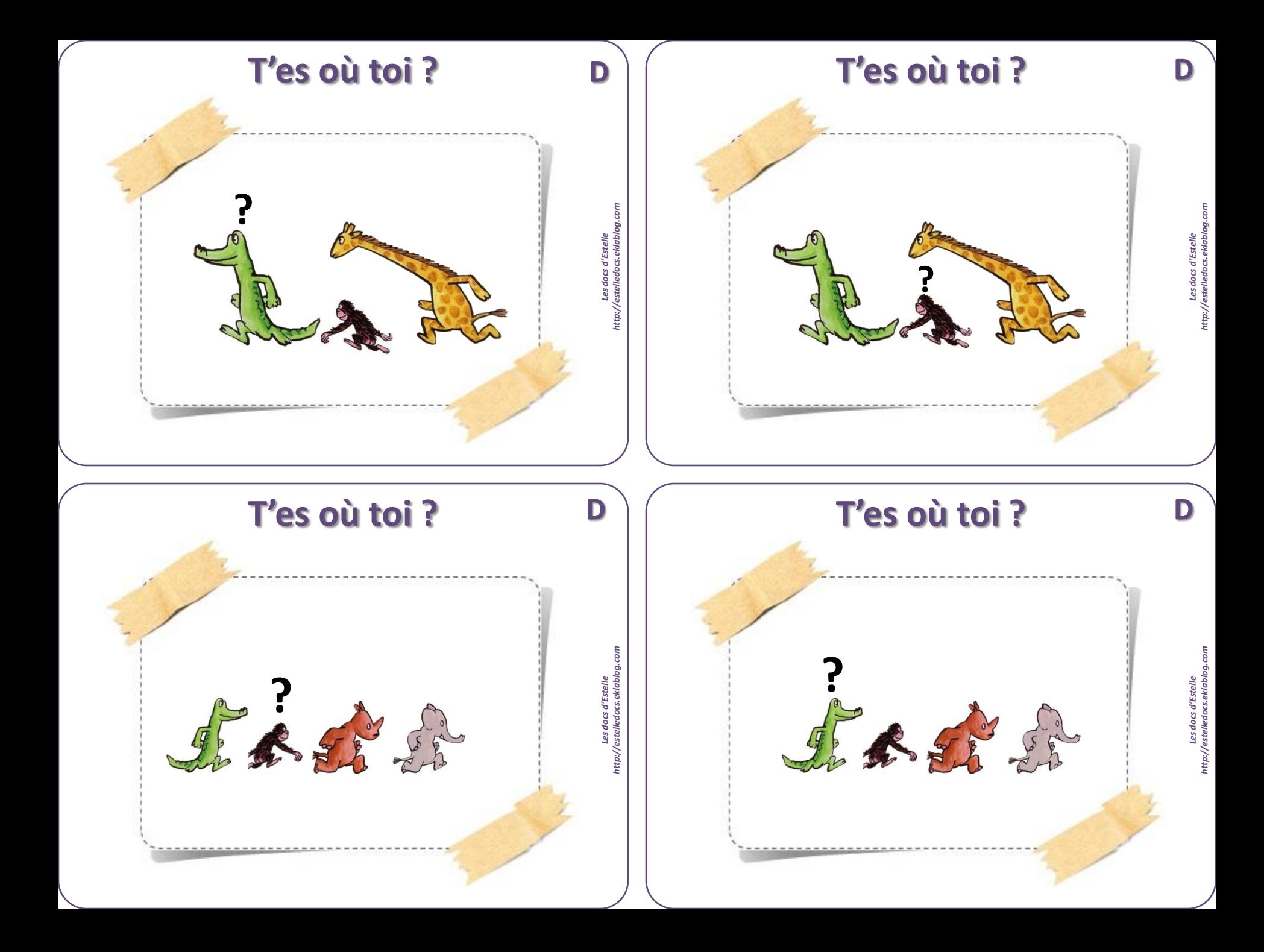

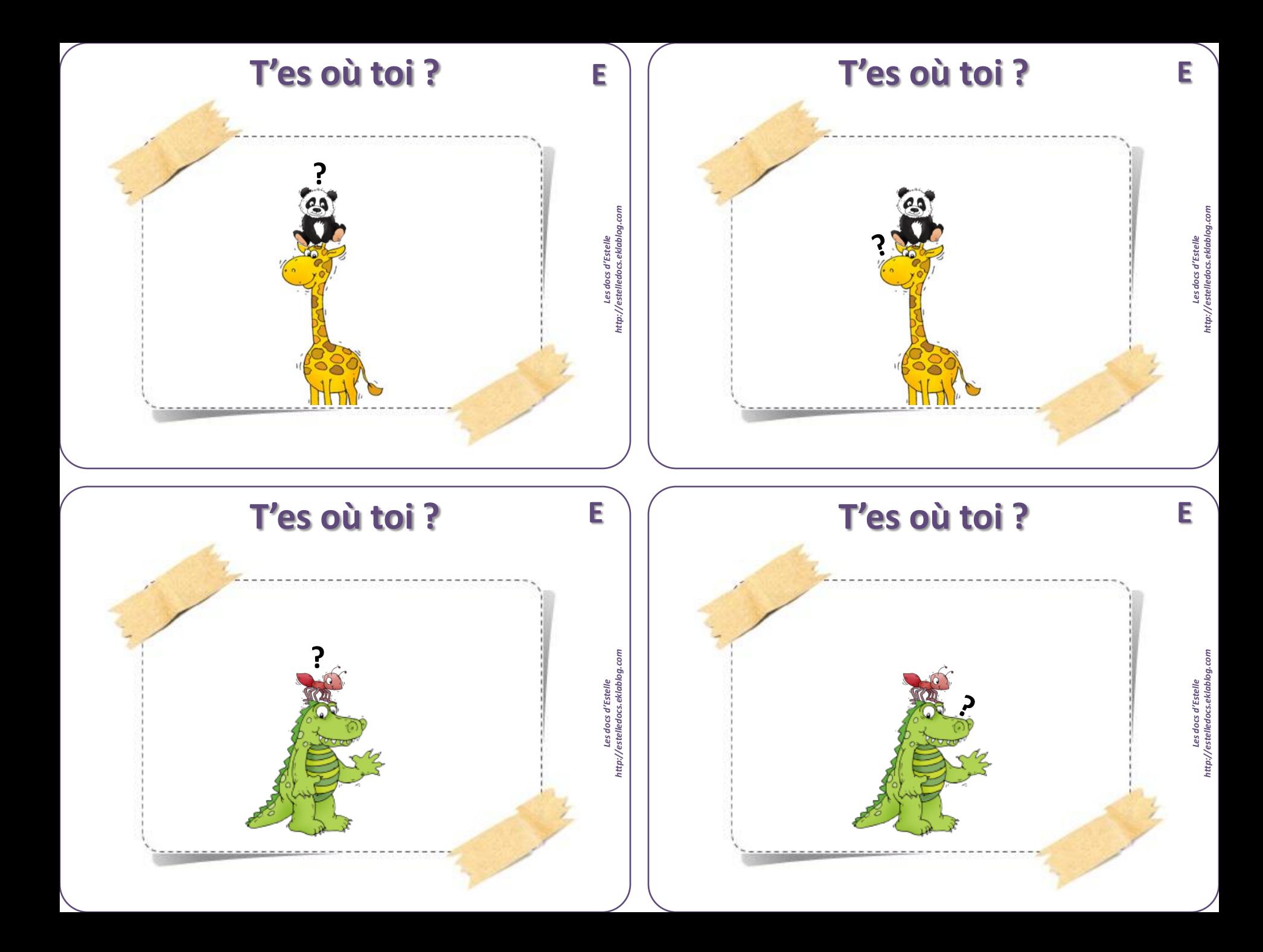

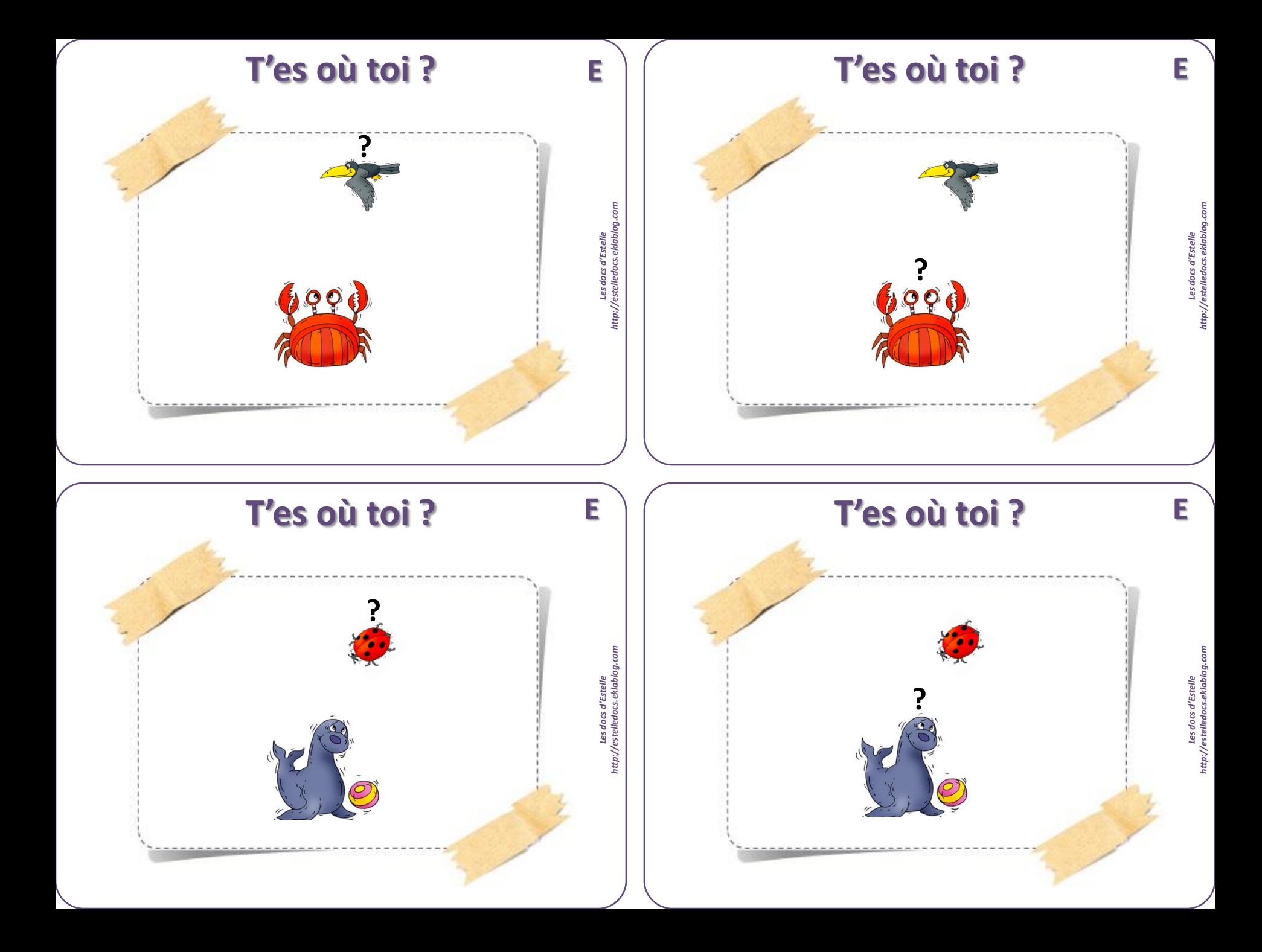

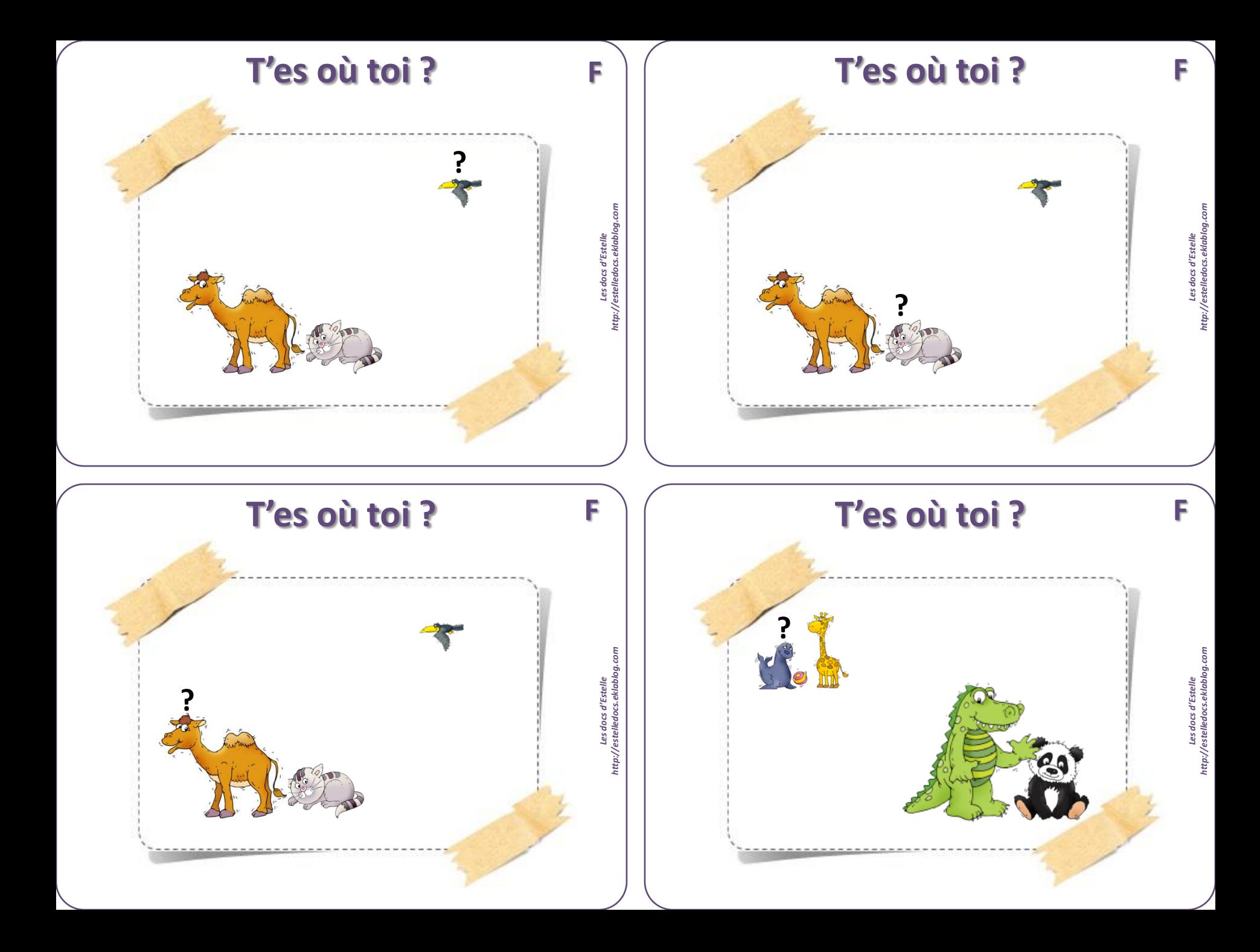

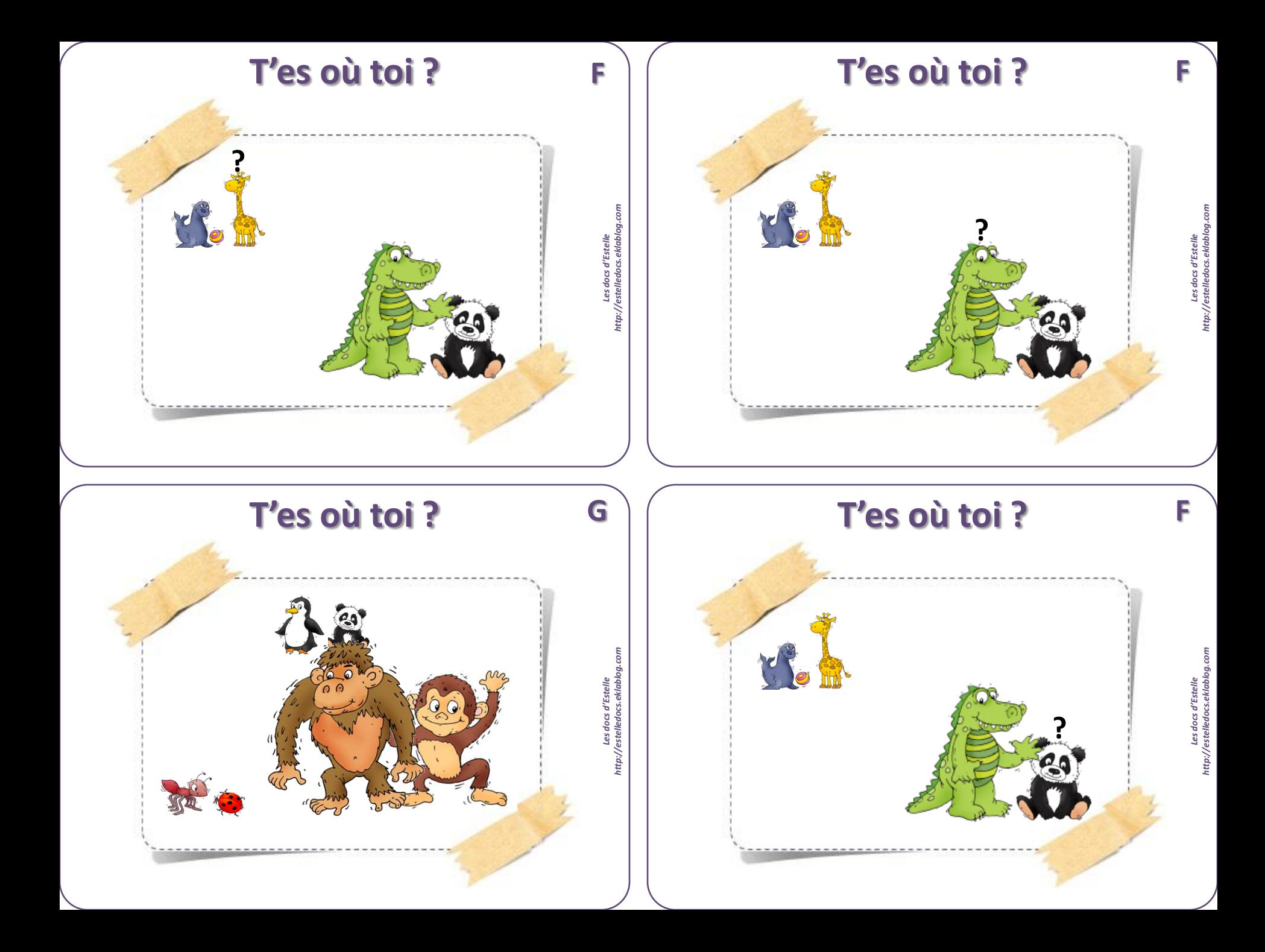

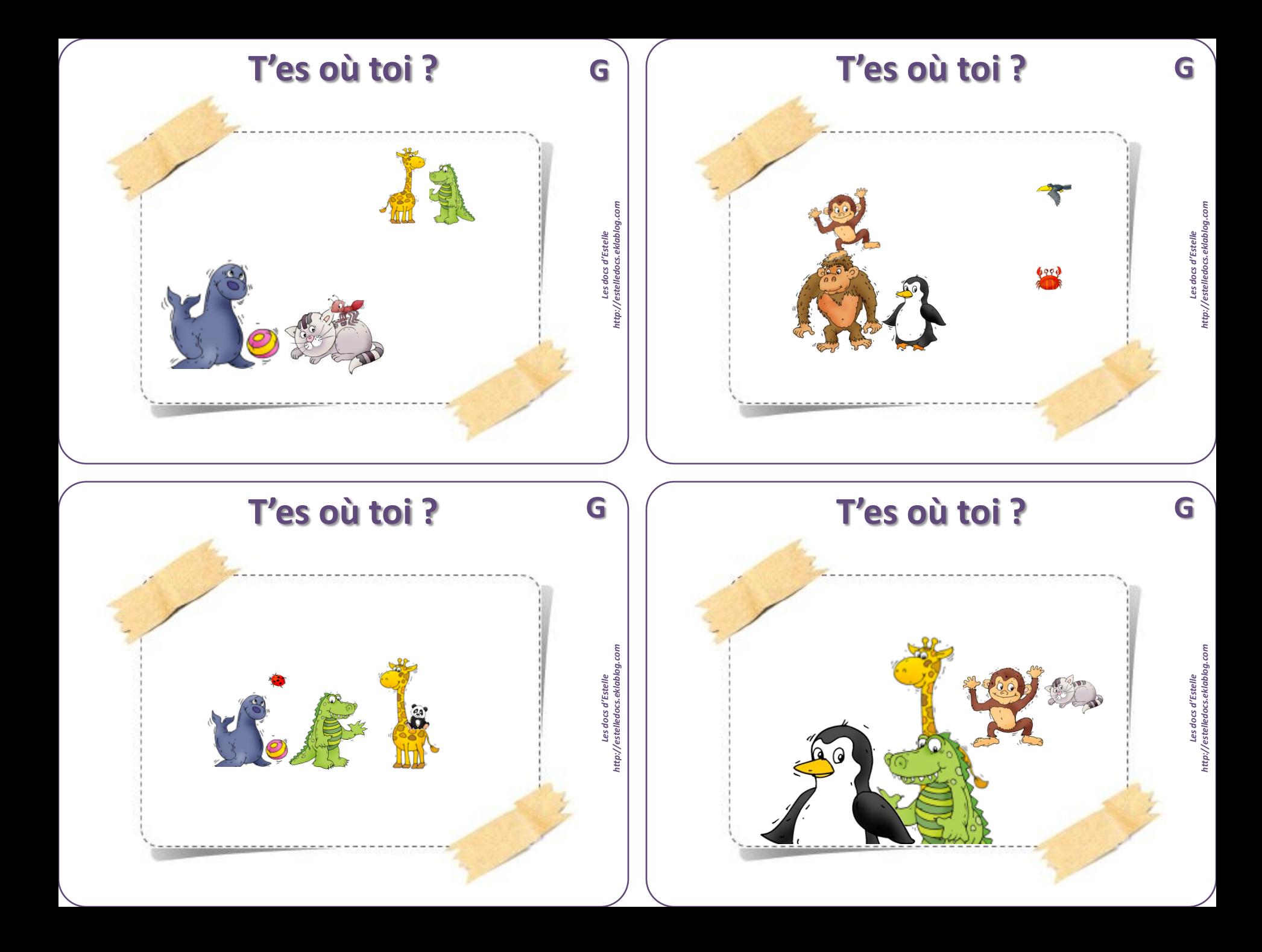

## **T'es où toi ?**

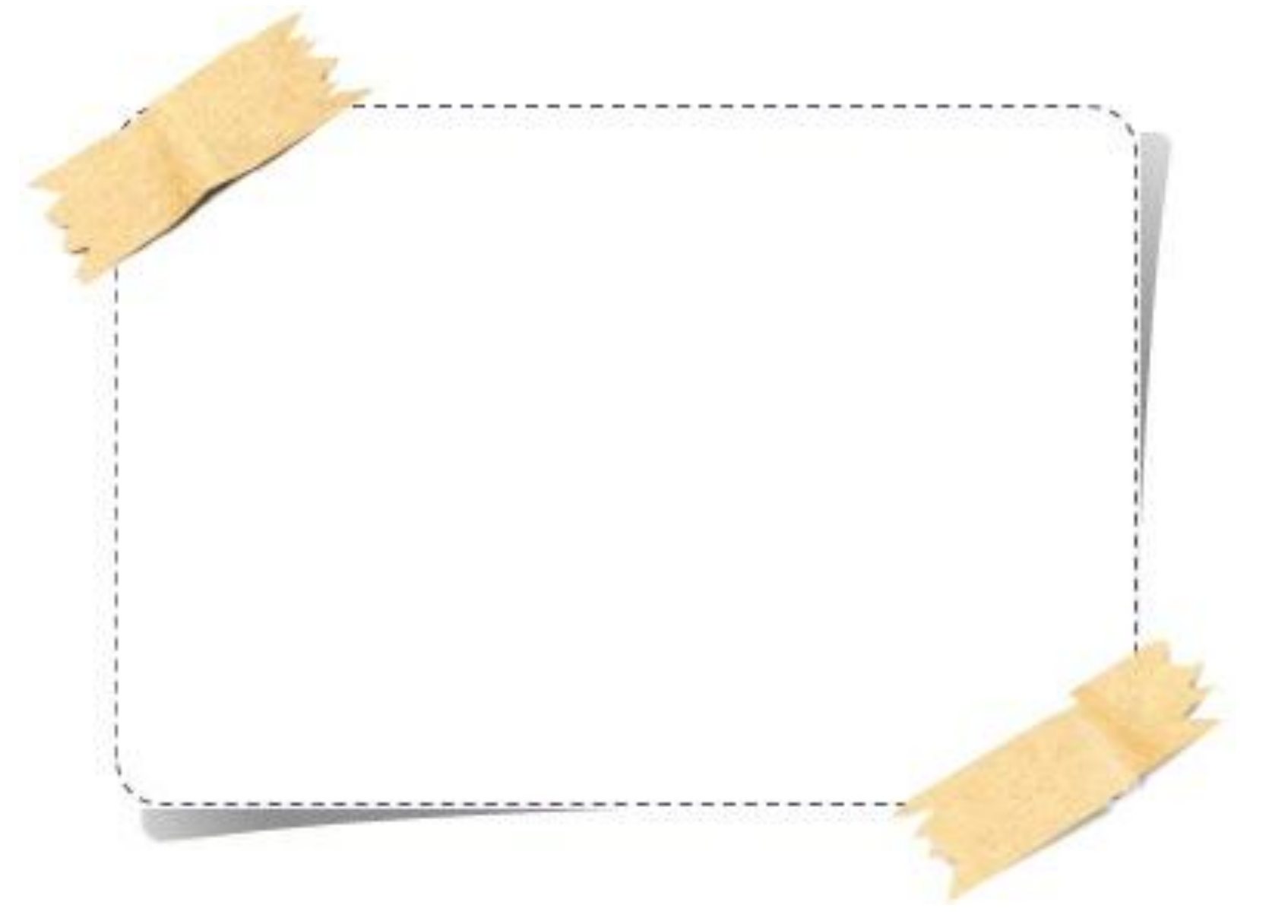

Les docs d'Estelle<br>http://estelledocs.eklablog.com *http://estelledocs.eklablog.comLes docs d'Estelle*

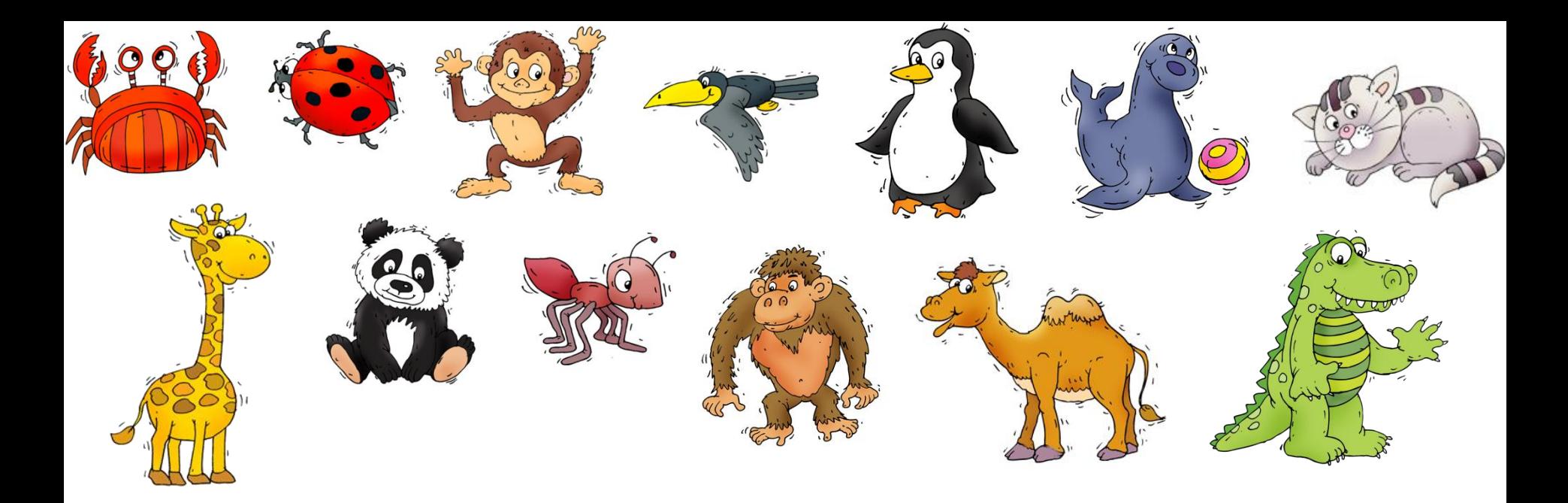

Les docs d'Estelle – http://estelledocs.eklablog.com – Dessins d'animaux : Art 4 apps et Mario Ramos , in *Tout en haut* – Animaux à découper et plastifier en recto-verso

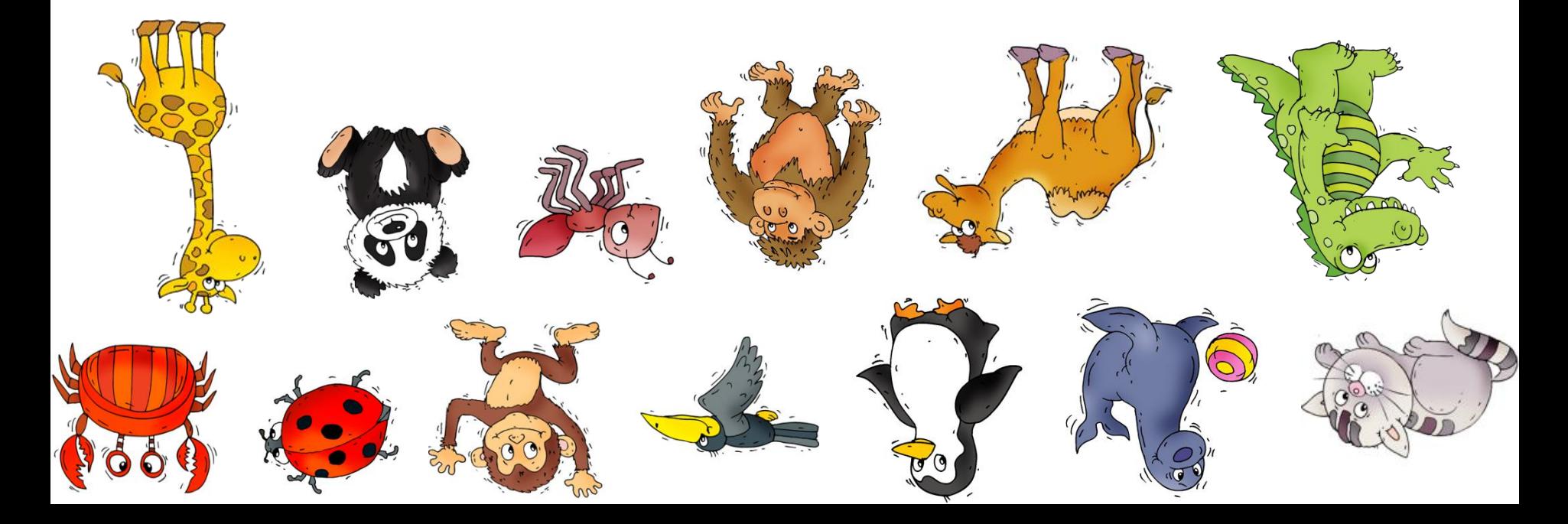

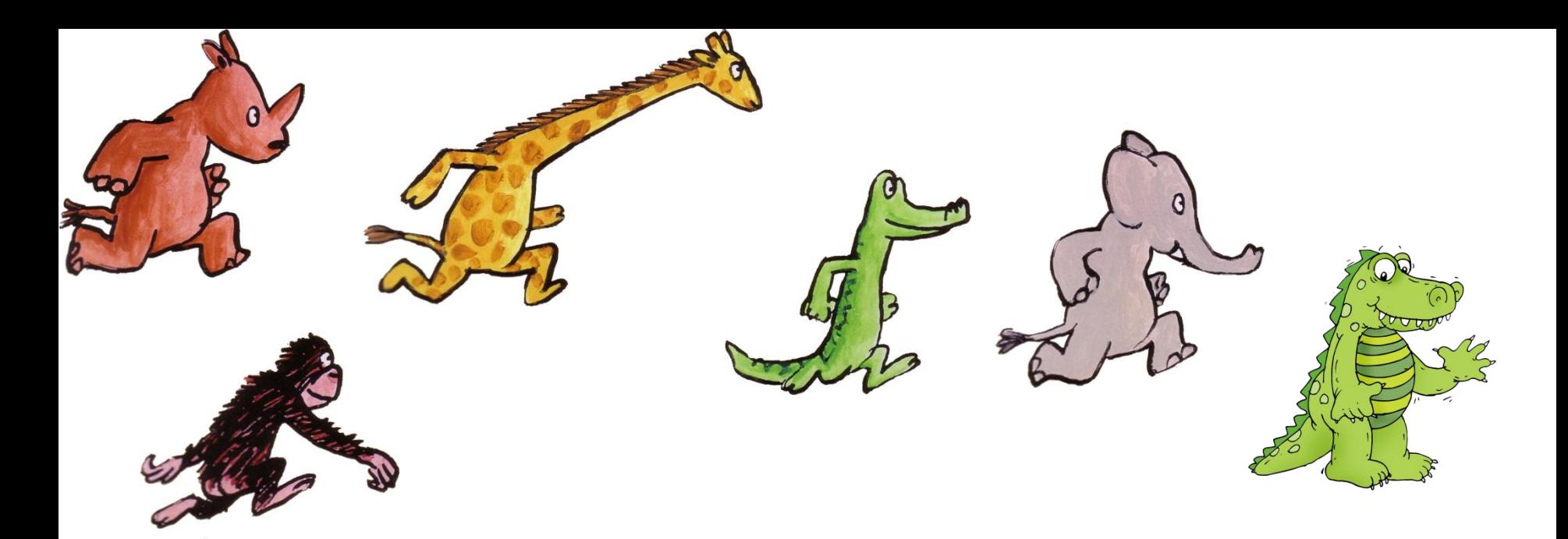

Les docs d'Estelle – http://estelledocs.eklablog.com – Dessins d'animaux : Art 4 apps et Mario Ramos , in *Tout en haut* – Animaux à découper et plastifier en recto-verso

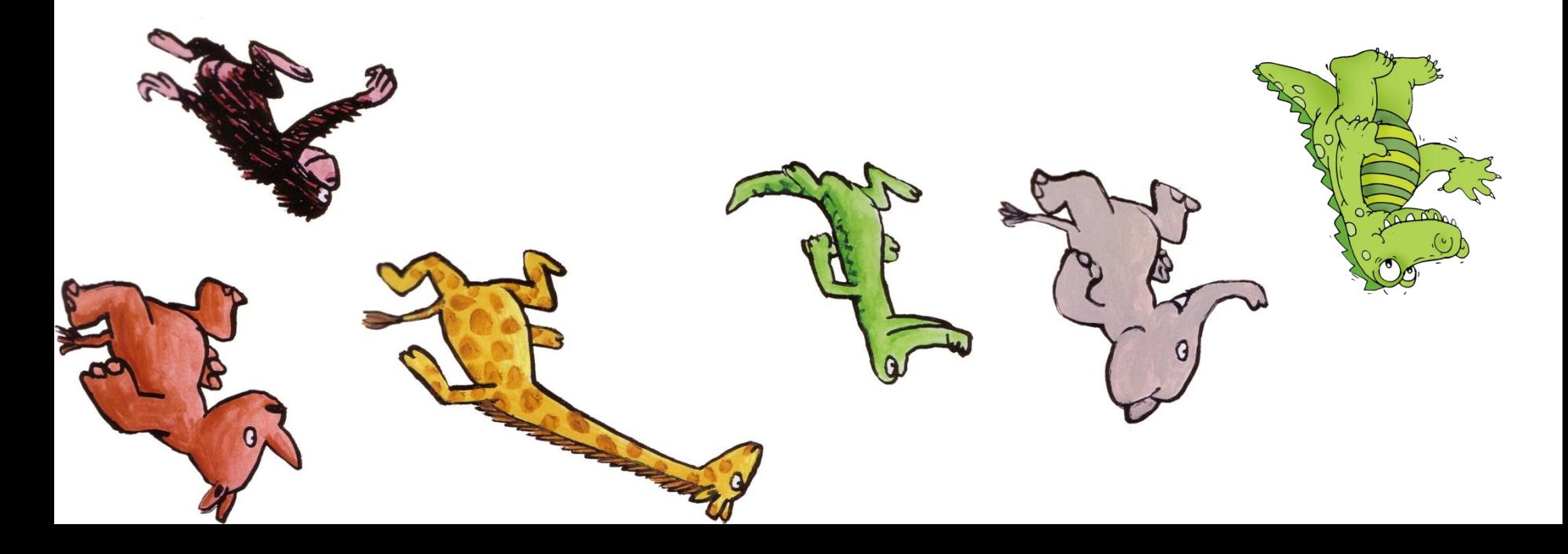